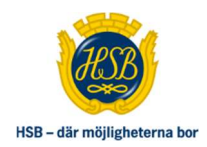

# HSB BOSTADSRÄTTSFÖRENING BLÅKULLA NR 248 I SOLNA

 Protokoll fört vid Ordinarie föreningsstämma HSB Bostadsrättsförening Blåkulla Nr 248 i Solna Datum: Torsdag 27 oktober 2022 Tid: 19:00 Plats: Restaurang Industrivägen 1 (f d Haga Torn), Solna

## § 1 Föreningsstämmans öppnande

 Styrelsens ordförande, Stefan Westerberg, hälsar alla välkomna till den ordinarie föreningsstämman avseende räkenskapsåret 2021-05-01 – 2022-04- 30 i det följande benämnt räkenskapsåret, och förklarar stämman öppnad.

## § 2 Val av stämmoordförande

Stefan Johansson föreslås som stämmoordförande.

Beslutas att välja Stefan Johansson som stämmoordförande.

## § 3 Anmälan av stämmoordförandens val av protokollförare

Stämmoordföranden anmäler Sandra Karlsson att föra protokoll.

## § 4 Godkännande av röstlängd

 Upprättande av förteckning över närvarande medlemmar har skett genom avprickning. Förteckningen upptar nittioen (91) röstberättigade medlemmar varav fem (5) fullmakter. Bilaga 1 (bifogas originalprotokollet).

Beslutas att godkänna röstlängd.

## § 5 Fråga om närvarorätt vid föreningsstämman

Fråga ställs till stämman om öppen eller stängd stämma.

Beslutas att hålla öppen stämma och det konstateras att beslutet är enhälligt.

## § 6 Godkännande av dagordning

Beslutas att godkänna dagordningen.

Fråga inkommer om att lägga till i dagordningen att hålla en frågestund efter stämman.

Styrelsen föreslår stämman att avslå förslaget.

Röstning genomförs genom acklamation.

Beslutas enligt styrelsens förslag att avslå förslaget.

§ 7 Val av två personer att jämte stämmoordföranden justera protokollet Lars-Olov Lundin och Ewa Jenninger föreslås som protokolljusterare jämte stämmoordföranden.

 Beslutas att jämte stämmoordföranden välja Lars-Olov Lundin och Ewa Jenninger som protokolljusterare.

### § 8 Val av minst två rösträknare

Irini Mouratidou och Anna Goussi föreslås som rösträknare.

Beslutas att välja Irini Mouratidou och Anna Goussi till rösträknare.

## § 9 Fråga om kallelse skett i behörig ordning

Föreningsstämman anser sig i behörig ordning kallad.

## § 10 Genomgång av styrelsens årsredovisning

Föreningens ekonom går igenom första delen i redovisningen.

En förfrågan om att offentliggöra presentationen lämnas. Beslutas att bifoga presentationen i protokollet (bilaga 4)

Stämmoordföranden går igenom årsredovisningens andra del för räkenskapsåret rubrik för rubrik.

Bilaga 2 (bifogas originalprotokollet).

 Under redovisningen ges möjlighet för stämmodeltagarna att ställa frågor, som besvaras av styrelsen.

Föreningsstämman anser att årsredovisningen är föredragen och kan läggas till handlingarna.

## § 11 Genomgång av revisorernas berättelse

 Föreningsvald revisor Göran Lööw läser upp delar av revisionsberättelsen. Bilaga 2 (bifogas originalprotokollet).

 Föreningsstämman anser att revisionsberättelsen är föredragen och kan läggas till handlingarna.

## § 12 Beslut om fastställande av resultaträkningen och balansräkningen

Beslutas att fastställa upprättad resultat- och balansräkning för räkenskapsåret.

## § 13 Beslut i anledning av föreningens vinst eller förlust enligt den fastställda balansräkningen

 Beslutas att godkänna styrelsens förslag till resultatdisposition för räkenskapsåret enligt den fastställda balansräkningen.

## § 14 Beslut om ansvarsfrihet för styrelsens ledamöter

Beslutas att enhälligt bevilja styrelsens ledamöter ansvarsfrihet för verksamhetsåret 2021/2022.

## § 15 Beslut om arvoden och principer för andra ekonomiska ersättningar för styrelsens ledamöter, revisorer, valberedning och de andra förtroendevalda som valts av föreningsstämman

Valberedningen föreslår följande:

- Oförändrade arvoden om fem (5) st prisbasbelopp som avser år 2022 att fördelas fritt inom styrelsen.
- Oförändrat arvode om 18% av ett (1) prisbasbelopp som avser år 2022 till föreningsvald revisor.

Beslutas att godkänna valberedningens förslag om arvode till styrelsen samt föreningsvald revisor.

Valberedningen lämnar till stämman att föreslå arvode till valberedningen.

Ett förslag lämnas om oförändrat arvode om 18% av ett (1) prisbasbelopp som avser år 2022 att fritt fördela inom sig.

Beslutas att valberedningens arvode ska vara 18% av ett prisbasbelopp att fritt fördela inom sig.

## § 16 Beslut om antal styrelseledamöter och suppleanter

 Valberedningens förslag är nio (9) styrelseledamöter exklusive HSB-ledamoten, inga (0) suppleanter.

 Stämmoordföranden frågar stämman om det finns ytterligare förslag, inga nya förslag inkommer.

Stämman Beslutar enligt valberedningens förslag.

## § 17 Val av styrelseledamöter

Valberedningens förslag:

Ordinarie ledamöter:

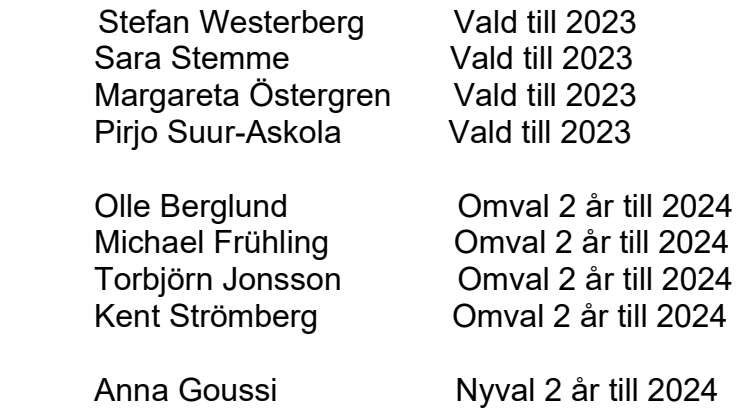

Beslutas enligt valberedningens förslag.

## § 18 Presentation av HSB-ledamot

HSB-ledamot Pär Markgren presenterar sig kort för stämman.

## § 19 Beslut om antal revisorer och suppleant

Valberedningens förslag är en (1) ordinarie revisor, ingen suppleant

Beslutas enligt valberedningens förslag.

## § 20 Val av revisor och suppleant

Valberedningen föreslår:

Göran Lööw Omval 1 år till 2023

Beslutas enligt valberedningens förslag.

## § 21 Beslut om antal ledamöter i valberedningen

Styrelsen föreslår att valberedningen består av tre (3) personer.

Beslutas enligt styrelsens förslag.

## § 22 Val av valberedning, en ledamot utses till valberedningens ordförande Styrelsen föreslår:

Lars-Olov Lundin, ordförande Omval 1 år

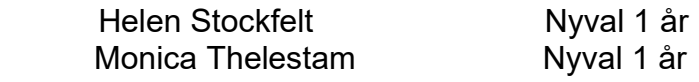

Beslutas enligt styrelsens förslag.

## § 23 Val av ombud och ersättare till distriktsstämmor samt övriga representanter i HSB

Stämmoordförande föreslår att styrelsen utser representanter.

Beslutas att styrelsen utser representanter.

## § 24 Av styrelsens till föreningsstämman hänskjutna frågor, t.ex. information om den särskilda granskningen, och av medlemmar anmälda ärenden som angivits i kallelsen. 11 motioner anmälda. Alla motioner finns i sin helhet i bilaga 3 (bifogas originalprotokollet)

## 1) Motion – Installation av solceller

Styrelsen föreslår stämman att anse motionen besvarad

Beslutas enligt styrelsens förslag att anse motionen besvarad

#### 2) Motion – Satsa på solceller

Styrelsen föreslår stämman att anse motionen besvarad

Beslutas enligt styrelsens förslag att anse motionen besvarad

3) Motion – Installering av solpaneler på taken med batteribank Styrelsen föreslår stämman att anse motionen besvarad

Beslutas enligt styrelsens förslag att anse motionen besvarad

4) Motion – Tydligare information på sorteringskärlen Styrelsen föreslår stämman att anse motionen besvarad

Beslutas enligt styrelsens förslag att anse motionen besvarad

#### 5) Motion – Fler behållare för cigarettfimpar Styrelsen föreslår stämman att anse motionen besvarad

Beslutas enligt styrelsens förslag att anse motionen besvarad

## 6) Motion – Väggfasta fällbara stolar i entréerna

Styrelsen föreslår stämman att anse motionen besvarad

Beslutas enligt styrelsens förslag att anse motionen besvarad

#### 7) Motion – Fastighetsboxar i entréerna

Styrelsen föreslår stämman att anse motionen besvarad

Beslutas enligt styrelsens förslag att anse motionen besvarad

### 8) Motion – Digitala anslagstavlor

Styrelsen föreslår stämman att anse motionen besvarad

Beslutas enligt styrelsens förslag att anse motionen besvarad

### 9) Motion – Hjärtstartare

Styrelsen föreslår stämman att anse motionen besvarad

Beslutas enligt styrelsens förslag att anse motionen besvarad

## 10) Motion – Tvättpåsar till tvättmaskinerna

Styrelsen föreslår stämman att anse motionen besvarad

Beslutas enligt styrelsens förslag att anse motionen besvarad

## 11) Motion – Bokning av gästparkering

Styrelsen föreslår stämman att anse motionen besvarad

Beslutas enligt styrelsens förslag att anse motionen besvarad

## § 25 Föreningsstämmans avslutande

Stämmans ordförande Stefan Johansson tackar för visat intresse och förklarar stämman avslutad.

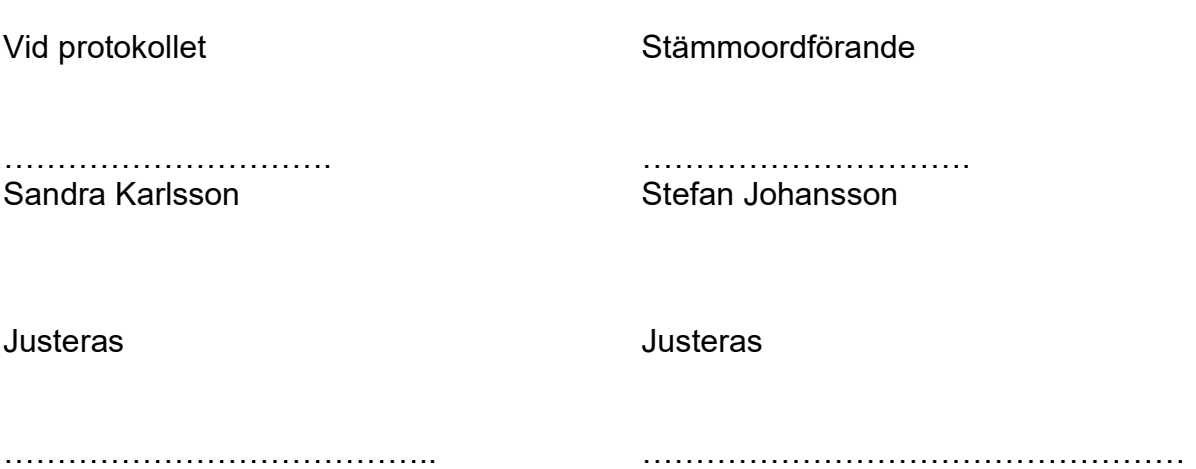

Lars-Olov Lundin **Ewa Jenninger** 

# Verifikat

Transaktion 09222115557481370763

## Dokument

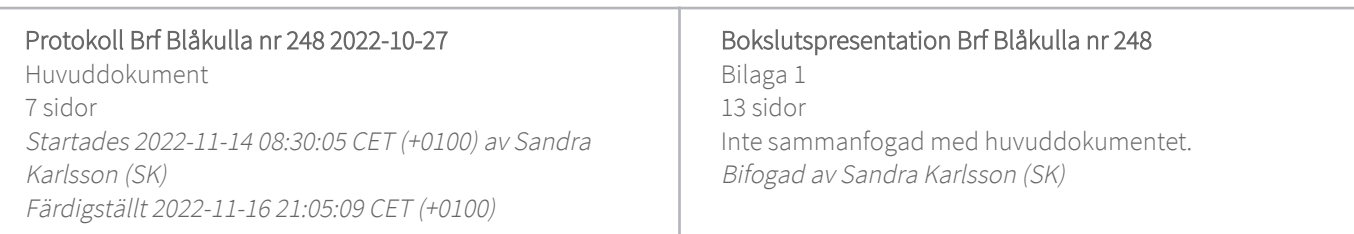

## Signerande parter

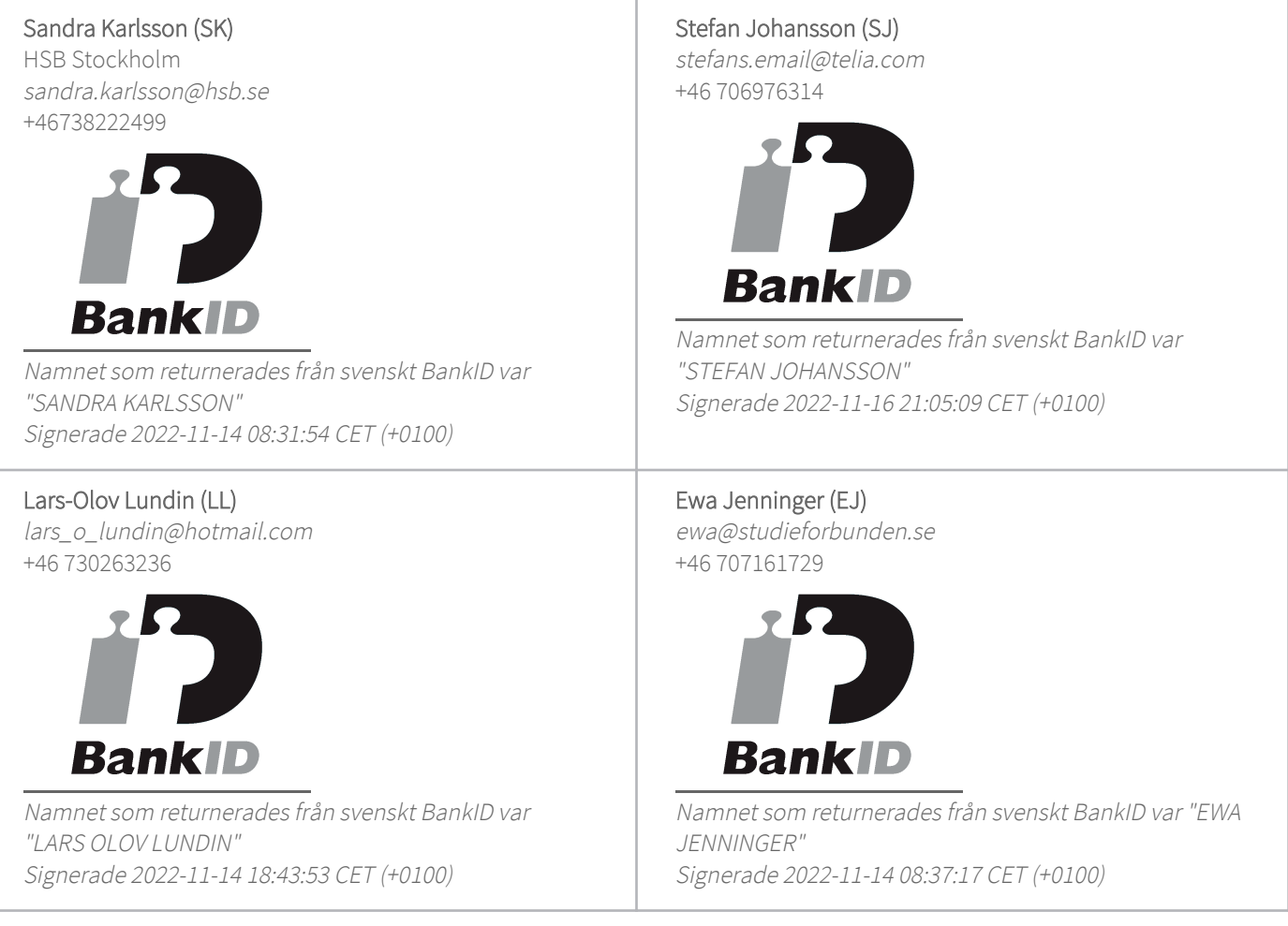

Detta verifikat är utfärdat av Scrive. Information i kursiv stil är säkert verifierad av Scrive. Se de dolda bilagorna för mer information/bevis om detta dokument. Använd en PDF-läsare som t ex Adobe Reader som kan visa dolda bilagor för att se bilagorna. Observera att om dokumentet skrivs ut kan inte integriteten i papperskopian bevisas enligt nedan och att en vanlig papperutskrift saknar innehållet i de

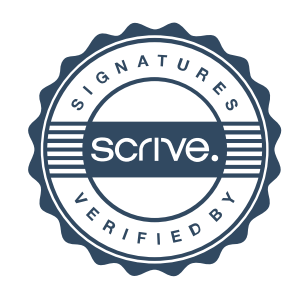

# Verifikat

Transaktion 09222115557481370763

dolda bilagorna. Den digitala signaturen (elektroniska förseglingen) säkerställer att integriteten av detta dokument, inklusive de dolda bilagorna, kan bevisas matematiskt och oberoende av Scrive. För er bekvämlighet tillhandahåller Scrive även en tjänst för att kontrollera dokumentets integritet automatiskt på: https://scrive.com/verify

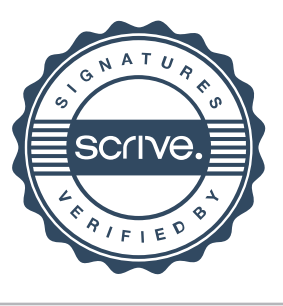